## **TU RED DE COMPAÑEROS, PARA QUE HABLES LOS IDIOMAS QUE ESTÁS ESTUDIANDO, MEJORES TU EXPRESIÓN Y COMPRENSIÓN Y TE SIENTAS CÓMODO AL HABLAR.**

**¿CÓMO UTILIZAR BEEGUP?**

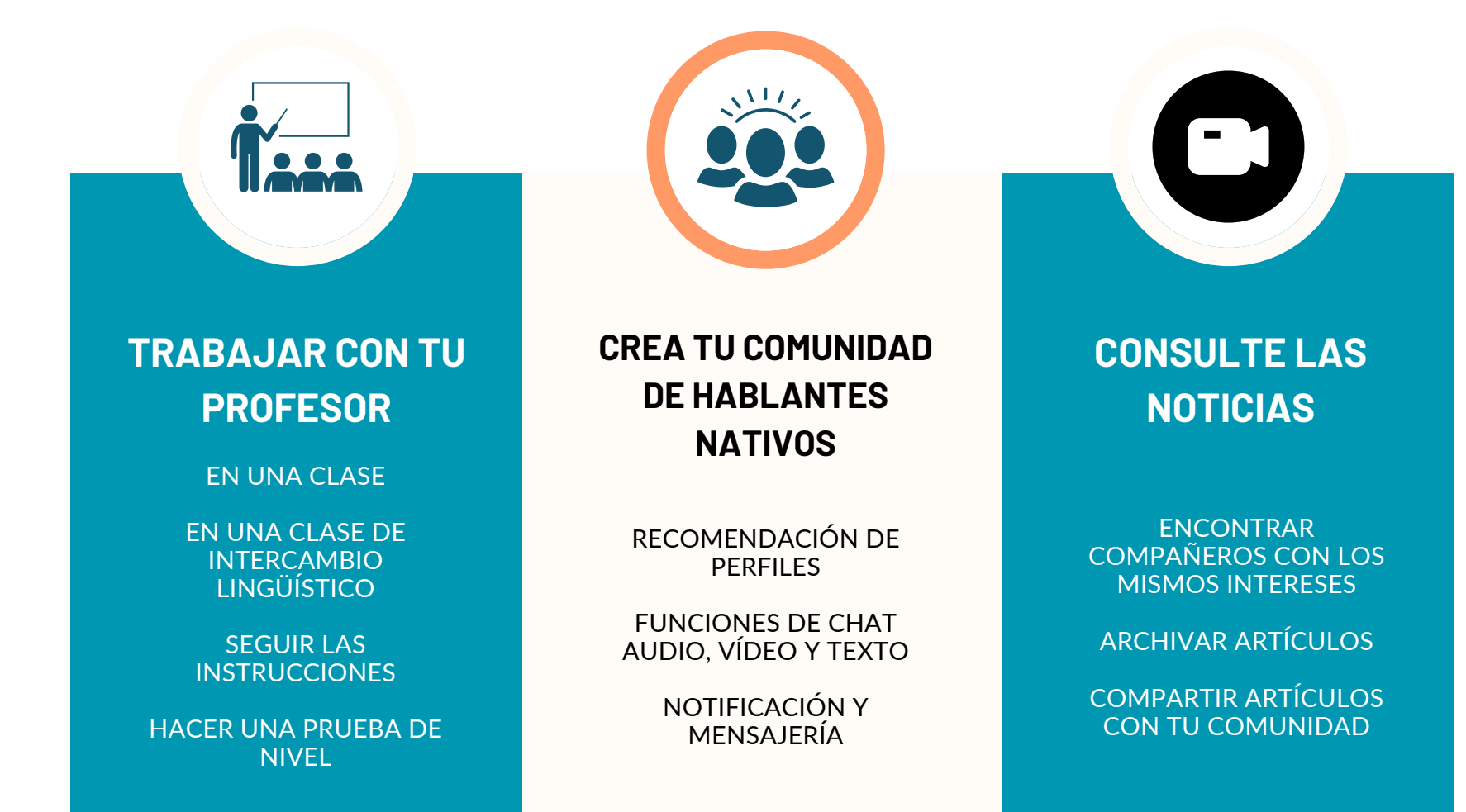

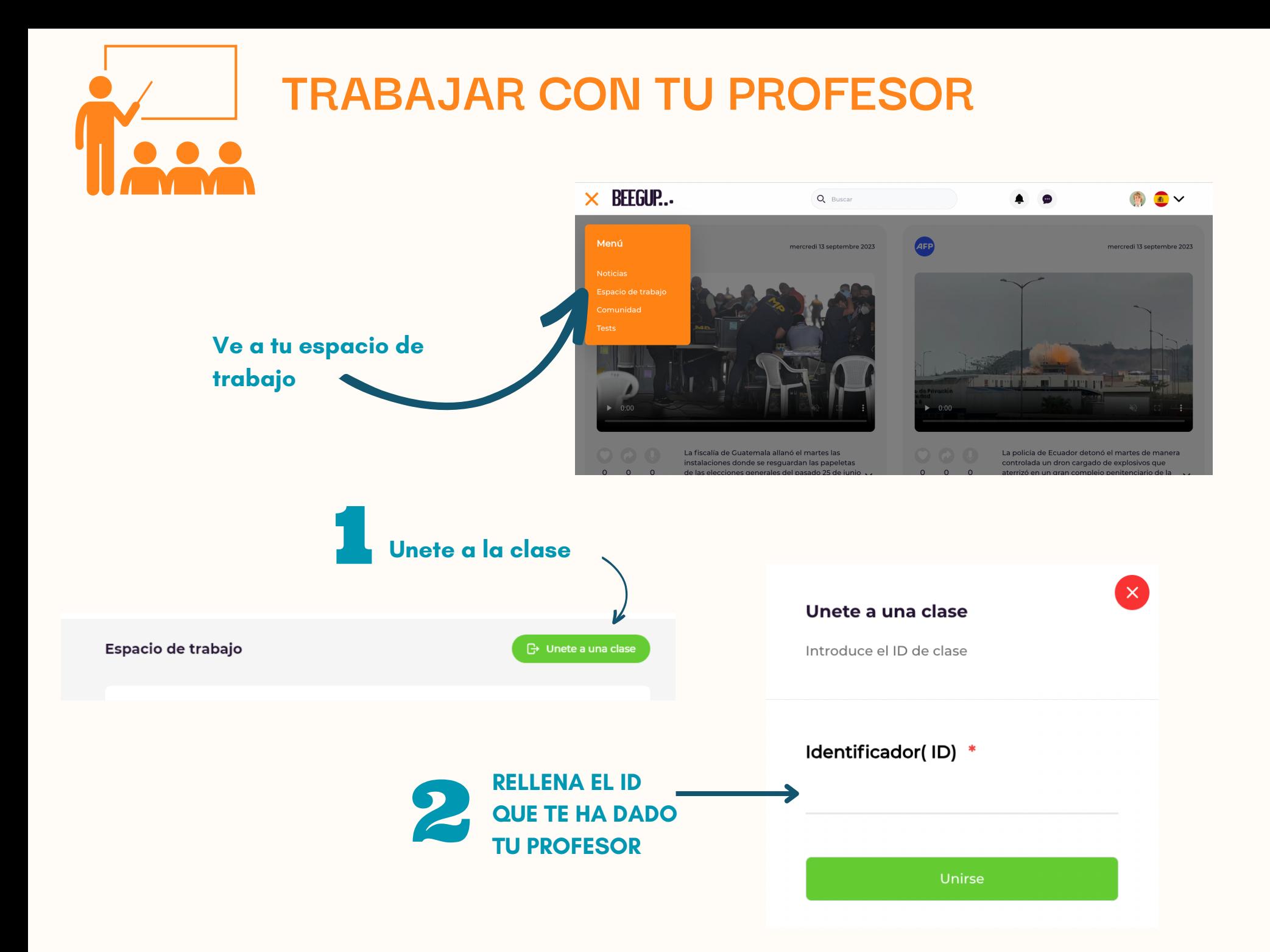

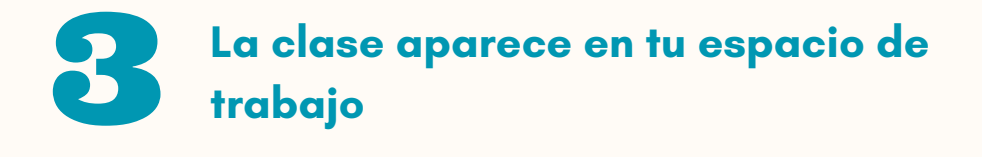

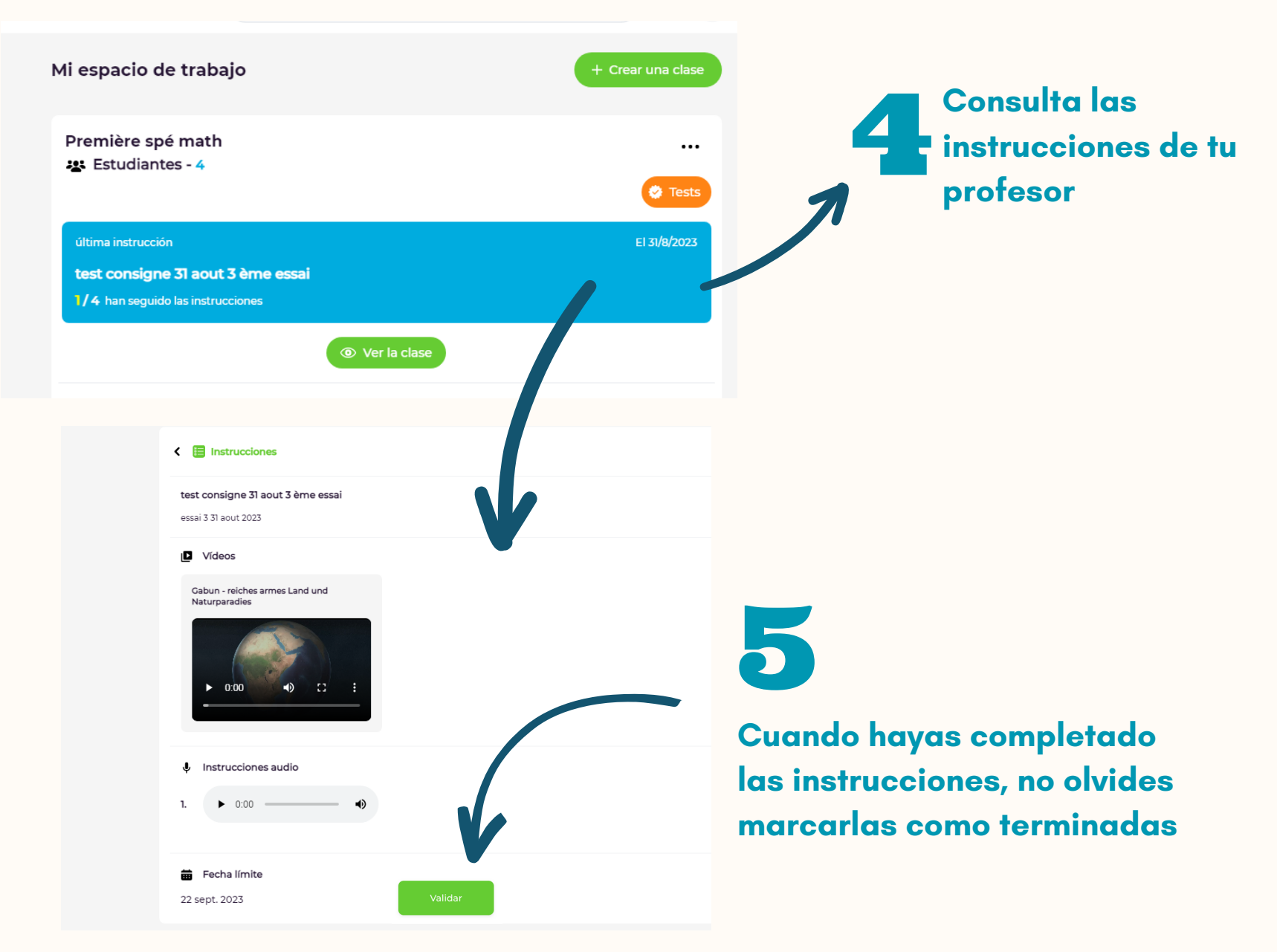

## **TRABAJAR EN UNA CLASE DE INTERCAMBIO LINGÜÍSTICO**

Tu profesor puede crear una clase de intercambio lingüístico para que puedas trabajar con estudiantes nativos de la lengua que estás estudiando. Se te notificará y se te incluirá automáticamente en la clase

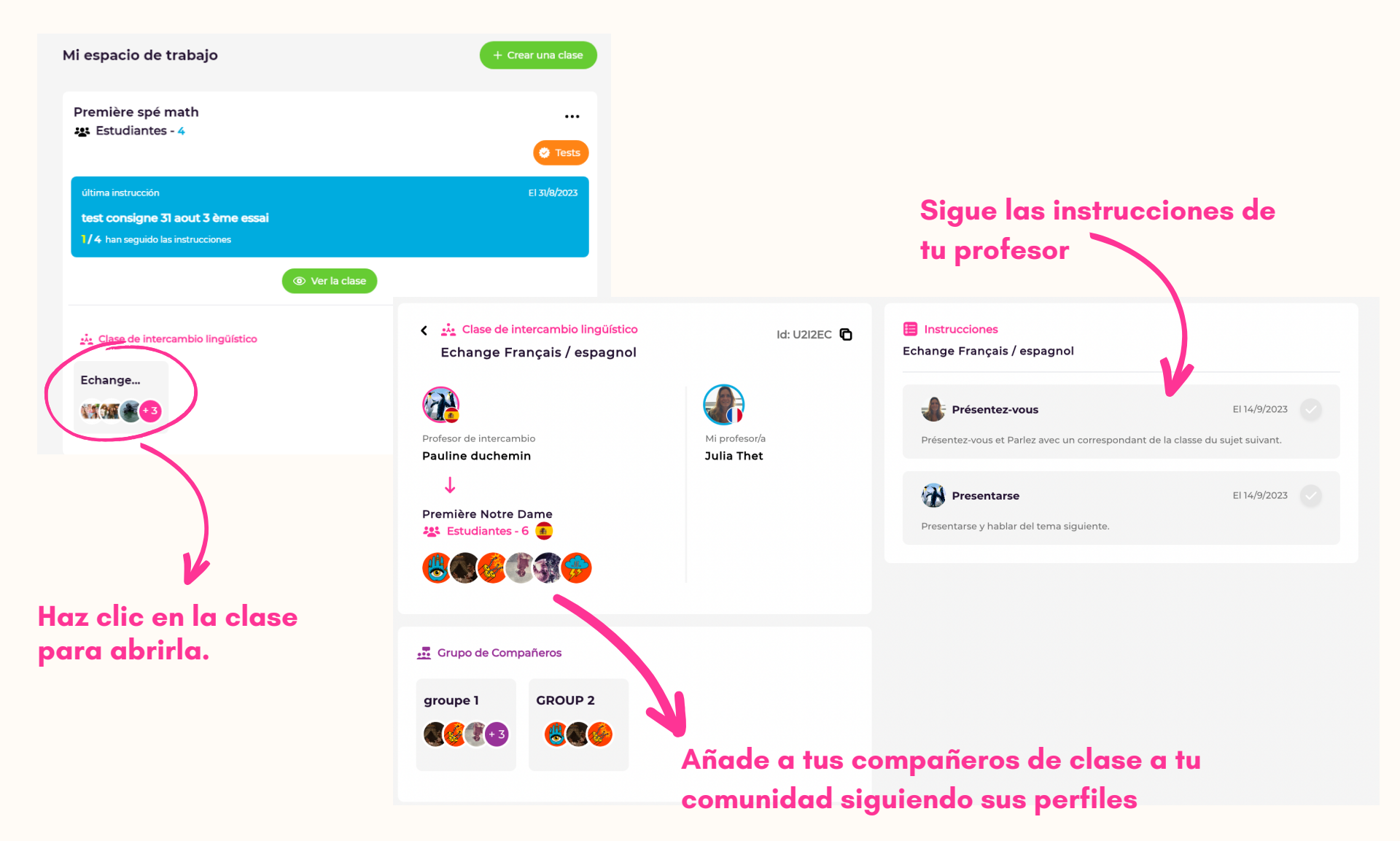

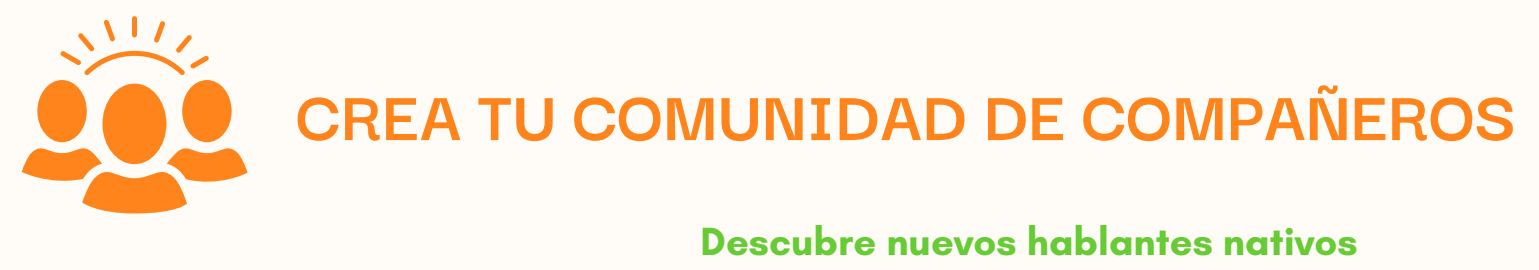

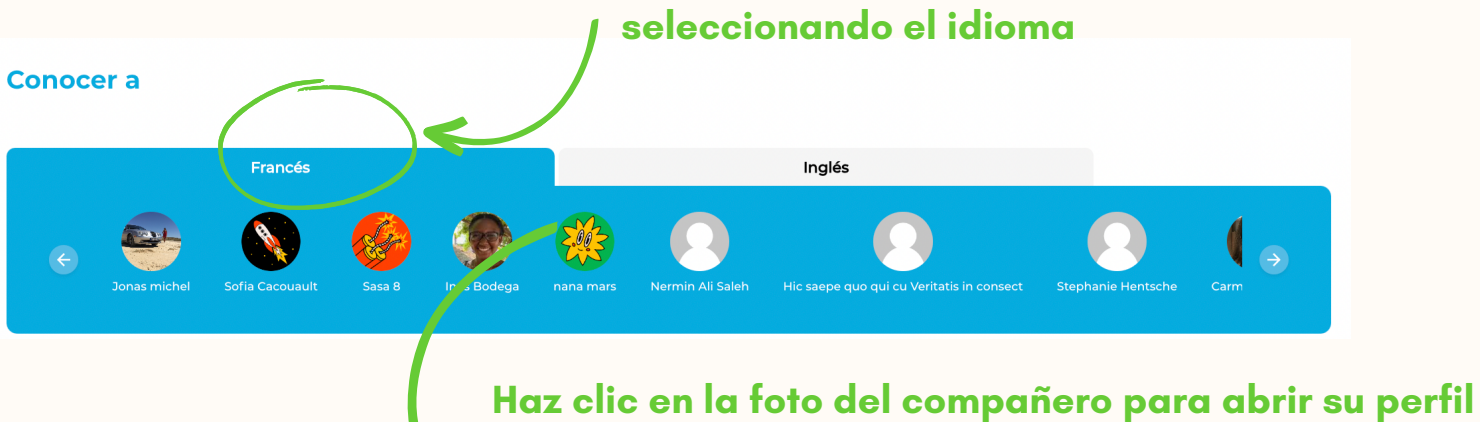

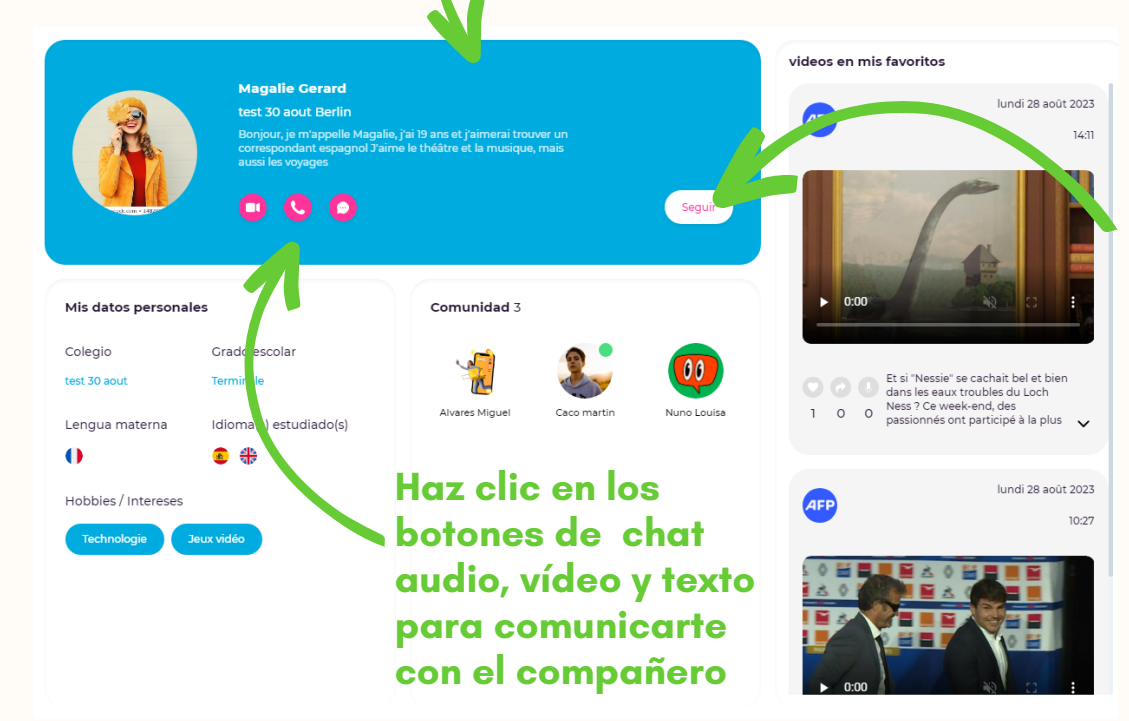

**Sigue su perfil para encontrarle en tu comunidad**

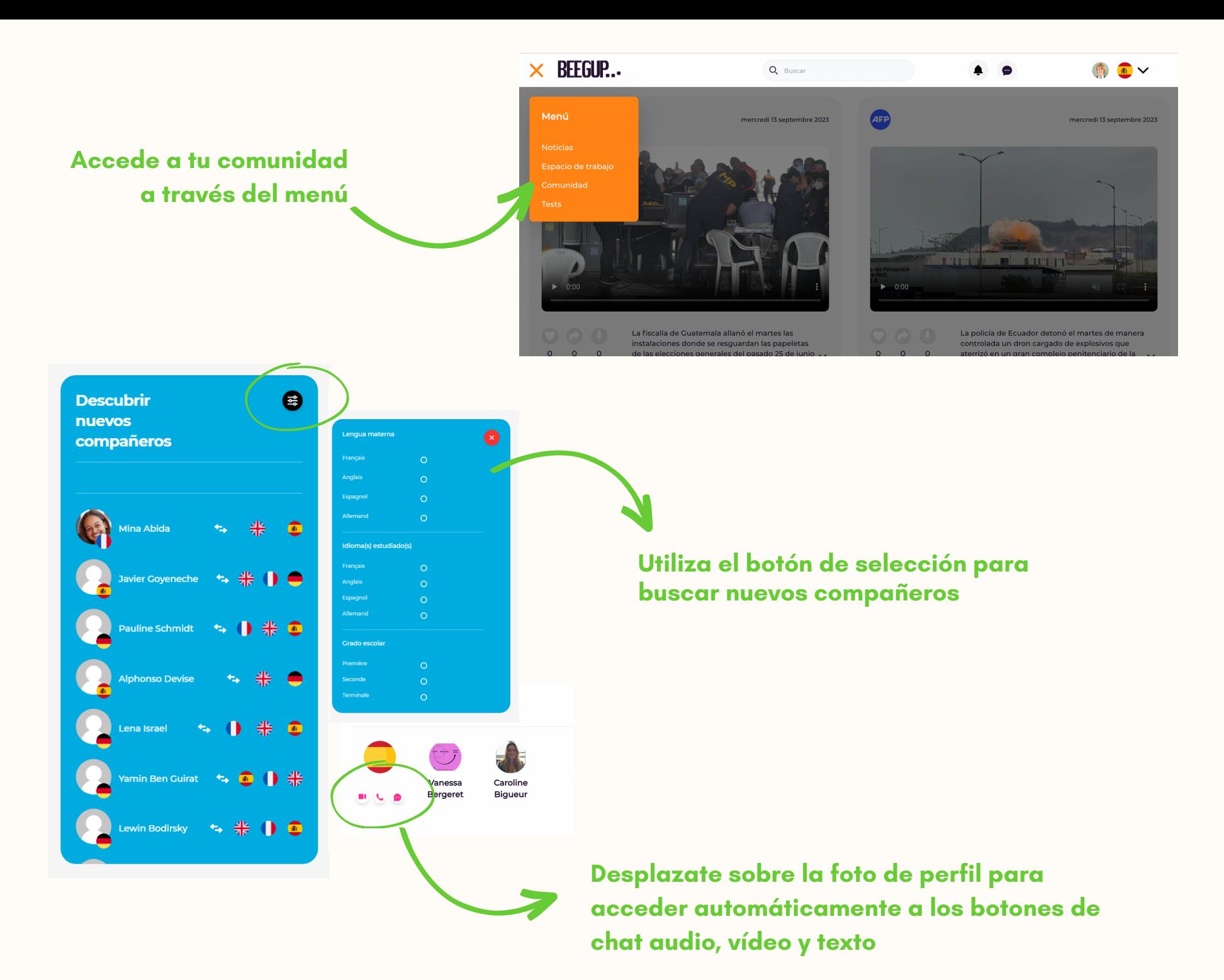

## **CONSULTA LAS NOTICIAS EN FRANCÉS, INGLÉS, ESPAÑOL Y ALEMÁN**

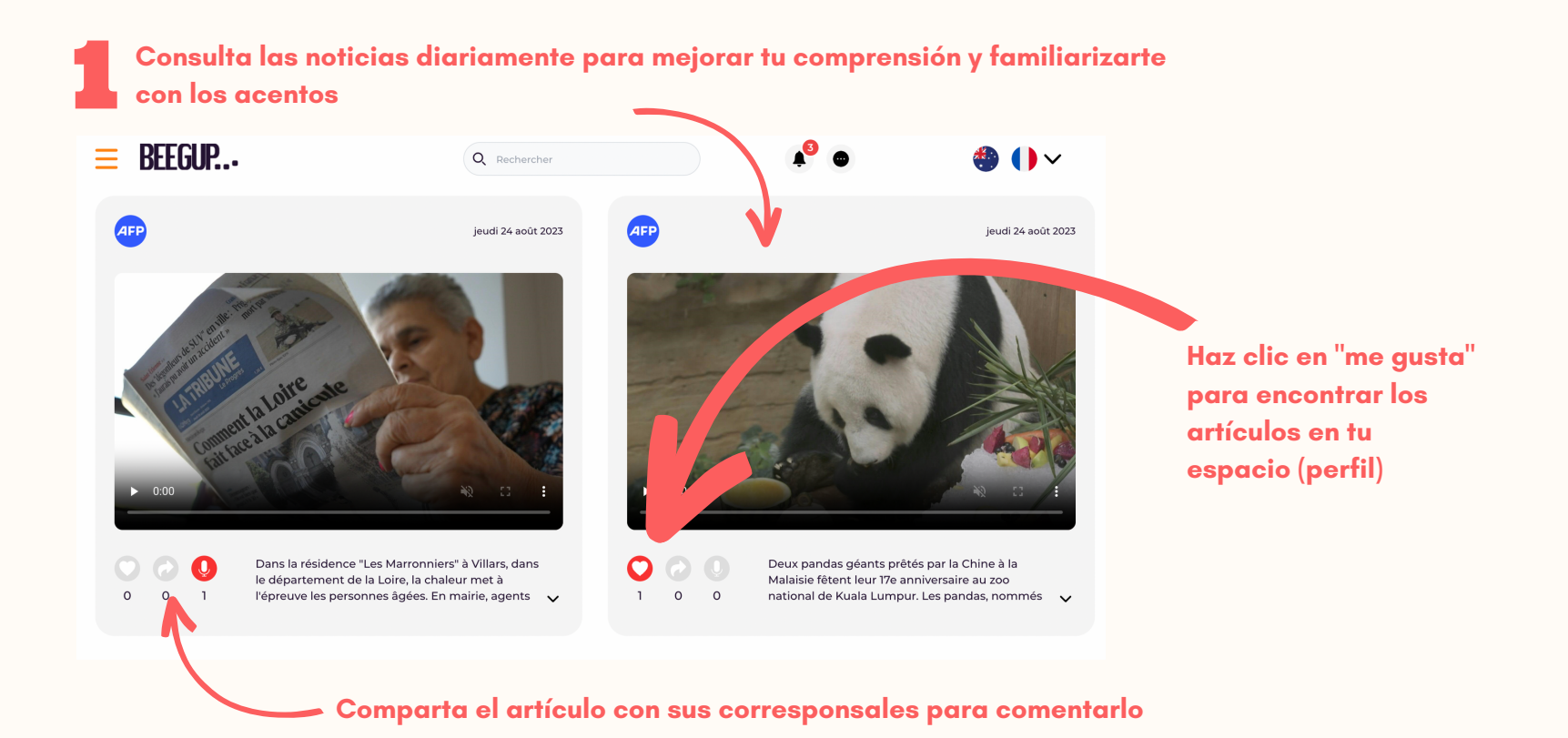

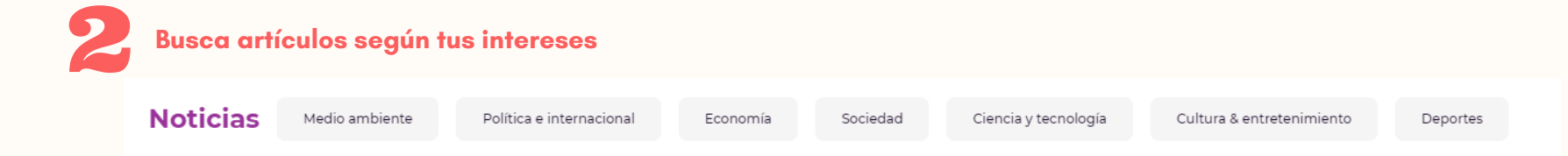